# **JavaScript** S Callbacks *Coding Exercise Challenge*

## Unraveling the Mysteries of Callbacks in JavaScript!

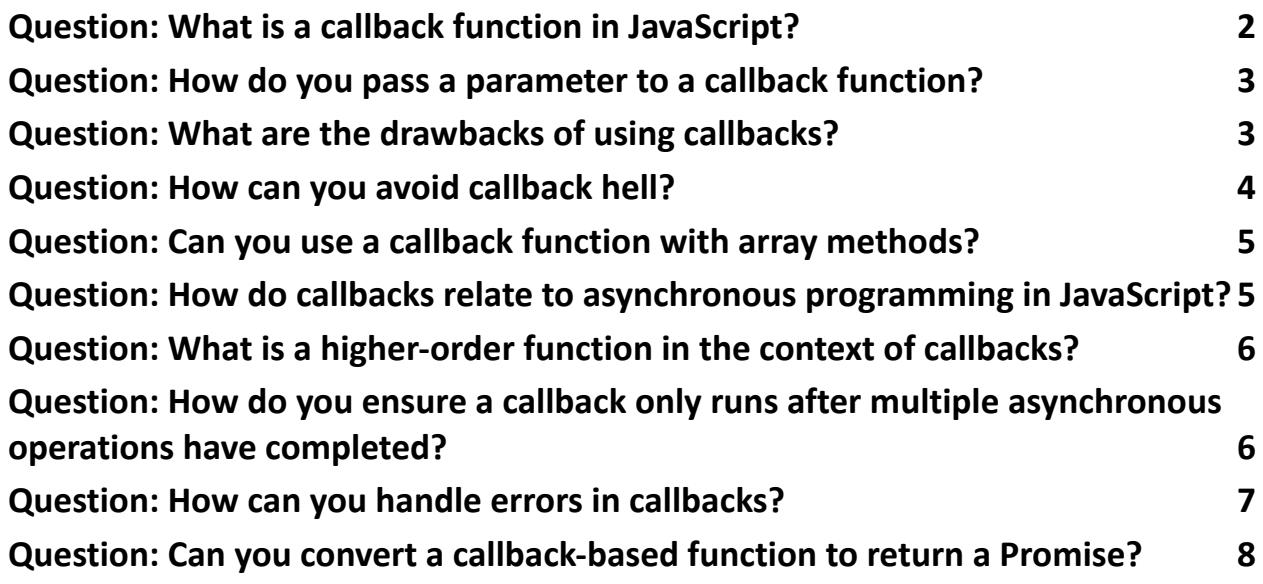

Comprehensive guide that demystifies callbacks, from basic concepts to advanced usage.

**Q** What You'll Discover:

- The essence of callbacks and how they drive asynchronous programming.
- Techniques to avoid the dreaded "Callback Hell".
- Effective ways to handle errors in callbacks.

- Transforming traditional callback-based functions into modern Promise-based patterns.
- Practical examples demonstrating callbacks with array methods, timers, and more.

 $\bullet$  Whether you're dealing with simple event handling or complex asynchronous patterns, understanding callbacks is key to mastering JavaScript.

#### <span id="page-1-0"></span>Question: What is a callback function in JavaScript?

Answer: A callback function is a function passed into another function as an argument and is executed after some operation has been completed. Explanation: Callbacks are a way to ensure certain code doesn't execute until other code has finished execution. It's commonly used in asynchronous operations.

```
Code:
function greeting(name) {
 alert('Hello ' + name);
}
function processUserInput(callback) {
 var name = prompt('Please enter your name.');
 callback(name);
```
}

processUserInput(greeting);

#### <span id="page-2-0"></span>Question: How do you pass a parameter to a callback function?

Answer: You can pass parameters to a callback function like you would to any other function.

Explanation: When you pass a callback function as an argument, you can pass additional parameters to it.

Code:

```
function greeting(name) {
```

```
console.log('Hello ' + name);
```

```
}
```

```
setTimeout(function() {
 greeting('John');
}, 3000);
```
### <span id="page-2-1"></span>Question: What are the drawbacks of using callbacks?

Answer: Callbacks can lead to callback hell (nested callbacks) which can make code hard to read and maintain. They can also make error handling difficult. Explanation: Excessive nesting of callbacks can lead to complex and tangled code, which is sometimes humorously called "callback hell" or "the pyramid of doom." Code:

getData(function(a){

```
getMoreData(a, function(b){
  getMoreData(b, function(c){
   console.log('Got data:', c);
  });
});
});
```
#### <span id="page-3-0"></span>Question: How can you avoid callback hell?

Answer: By using named functions instead of anonymous functions, and/or using modern features like Promises and async/await.

Explanation: Breaking callbacks into named functions can improve readability and maintainability. Promises and async/await are alternatives that provide cleaner, more readable asynchronous code.

Code:

```
function getData(callback) {
```
// Some asynchronous operation

callback(data);

}

```
function processData(data) {
 // Process data
 console.log(data);
```

```
}
```
getData(processData);

#### <span id="page-4-0"></span>Question: Can you use a callback function with array methods?

Answer: Yes, many array methods like map, filter, forEach take a callback function. Explanation: These methods iterate over an array and apply the callback function to each element. Code: const numbers =  $[1, 2, 3, 4, 5]$ ;

const doubled = numbers.map(number => number  $*$  2);

console.log(doubled); // [2, 4, 6, 8, 10]

#### <span id="page-4-1"></span>Question: How do callbacks relate to asynchronous programming in JavaScript?

Answer: Callbacks are a fundamental aspect of asynchronous programming in JavaScript.

Explanation: They allow asynchronous functions to run in the background and

notify you when they're done.

Code:

```
setTimeout(() => {
```
console.log("This runs after 3 seconds");

}, 3000);

<span id="page-5-0"></span>Question: What is a higher-order function in the context of callbacks?

Answer: A higher-order function is a function that takes another function as an argument or returns a function.

Explanation: In JavaScript, functions are first-class objects, so they can be passed as arguments to other functions.

Code:

```
function repeat(n, action) {
 for (let i = 0; i < n; i++) {
  action(i);
 }
}
```

```
repeat(3, console.log);
```
### <span id="page-5-1"></span>Question: How do you ensure a callback only runs after multiple asynchronous operations have completed?

Answer: You can use counters, flags, or, more commonly, Promises with Promise.all.

Explanation: Promise.all takes an array of Promises and only resolves when all of

them are resolved, making it easier to coordinate multiple async operations.

Code:

```
const promise1 = Promise.resolve(3);
```

```
Learn more about JavaScript with Examples and Source Code Laurence Svekis
                     Courses https://basescripts.com/
```

```
const promise2 = 42;
const promise3 = new Promise((resolve, reject) => {
 setTimeout(resolve, 100, 'foo');
});
```

```
Promise.all([promise1, promise2, promise3]).then((values) => {
 console.log(values); // [3, 42, "foo"]
});
```
#### <span id="page-6-0"></span>Question: How can you handle errors in callbacks?

Answer: You can handle errors in callbacks by using try/catch blocks or error-first callbacks.

Explanation: In error-first callbacks, the first parameter is reserved for an error object. If there is no error, the object is null.

```
Code:
function callback(error, data) {
 if (error) {
  console.error('An error occurred:', error);
  return;
 }
 console.log('Data received:', data);
}
```
### <span id="page-7-0"></span>Question: Can you convert a callback-based function to return a Promise?

Answer: Yes, you can wrap the callback-based function in a new function that returns a Promise.

Explanation: This is a common technique for modernizing older callback-based APIs.

Code:

```
function getData(callback) {
 // Simulate async operation
 setTimeout(() => {
  callback(null, 'Here is your data!');
 }, 1000);
}
```

```
function getDataPromise() {
 return new Promise((resolve, reject) => {
  getData((err, data) => {
   if (err) {
    reject(err);
    return;
   }
   resolve(data);
  });
 });
```
getDataPromise().then(data => console.log(data));

These questions cover a variety of aspects and nuances related to callbacks in JavaScript, providing a comprehensive understanding of their usage and behavior in different scenarios.